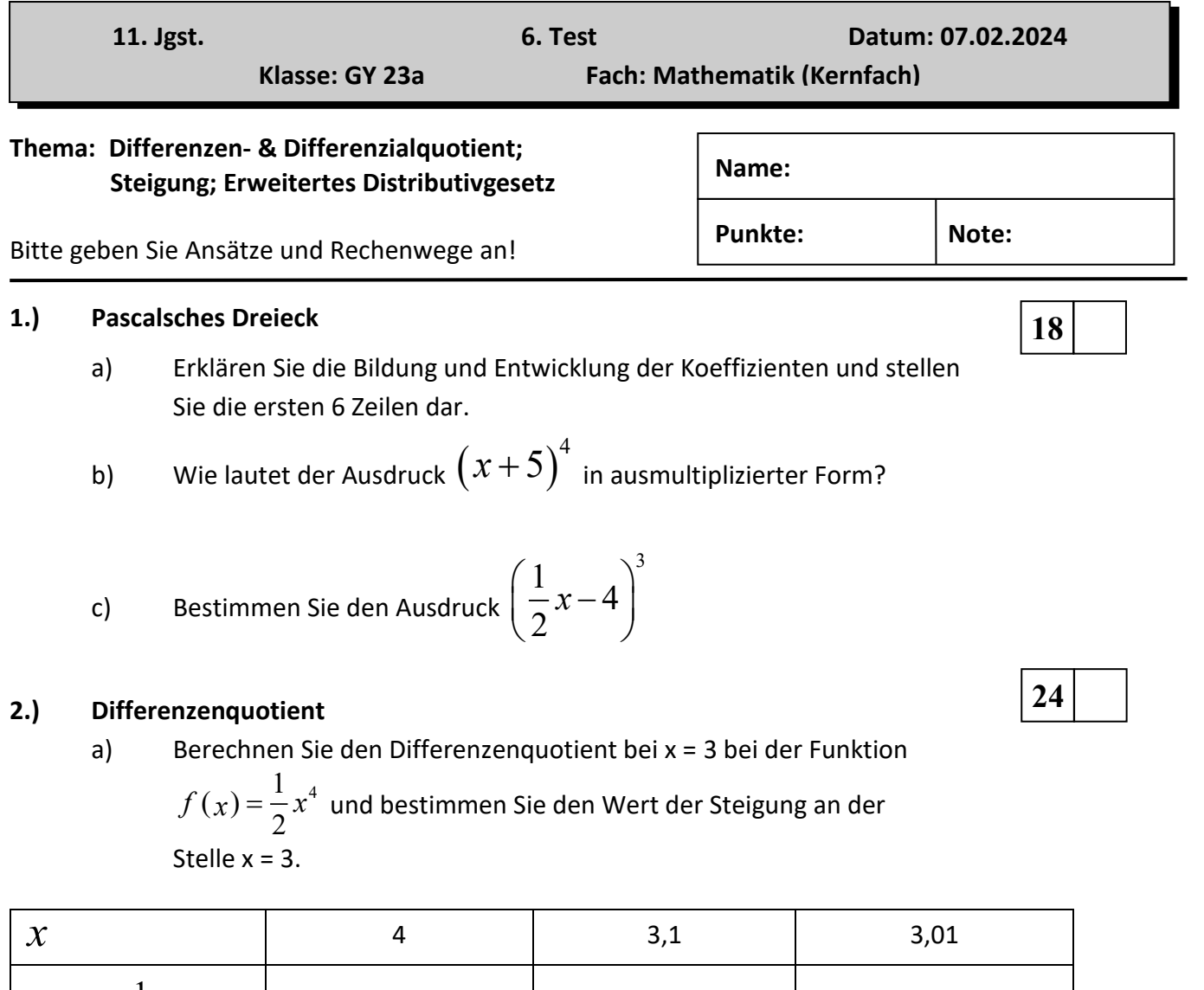

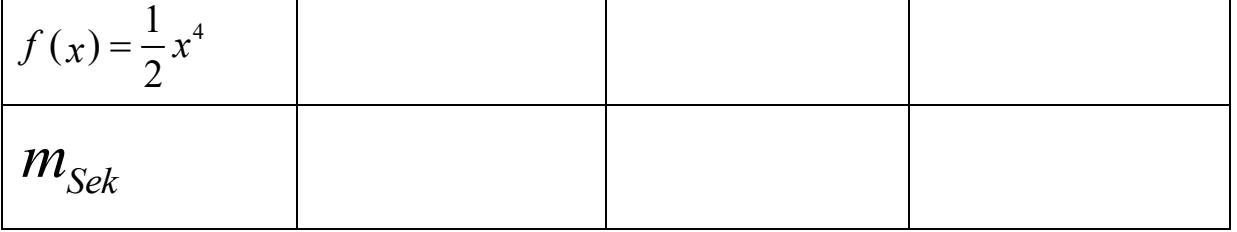

b) Rudi Halb-Stark hat versucht den allgemeinen Ausdruck für die Steigung der

Funktion  $f(x) = \frac{1}{2}x^4$ 2  $f(x) = \frac{1}{2}x^4$  in einem beliebigen Punkt mit dem Ansatz

$$
m = \frac{f(x+h) - f(x)}{h}
$$
zu ermitteln.

Leider sind die Zeilen etwas durcheinandergeraten, so dass Sie gebeten werden, Hand anzulegen und die Sache zu bereiningen Erklären Sie auch kurz den jeweiligen Rechenschritt.

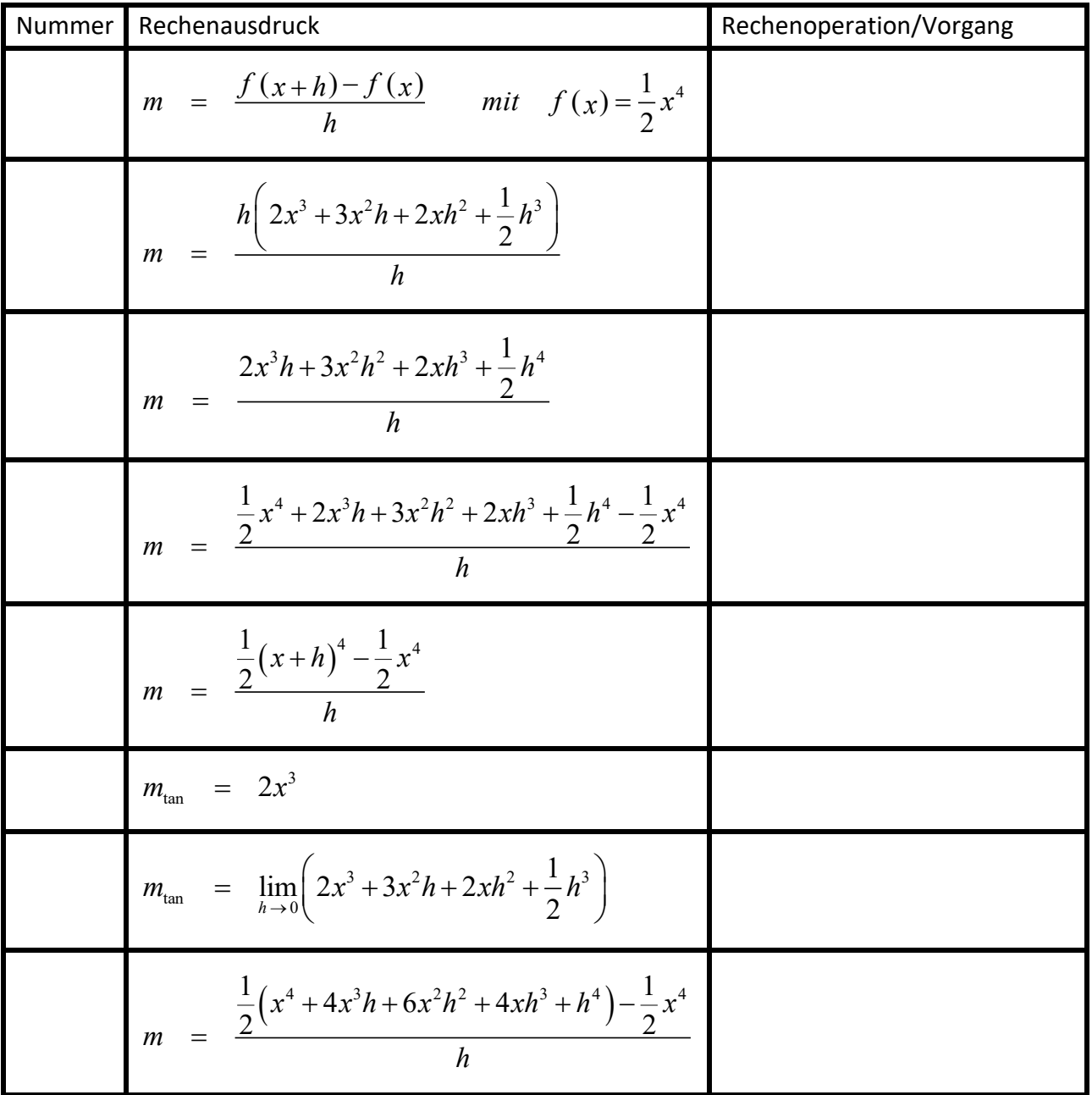

# **3.) Differenzenquotient**

**10**

Bestimmen Sie den jeweiligen Differenzenquotienten im vorgegebenen Intervall **grafischgeometrisch und rechnerisch.**

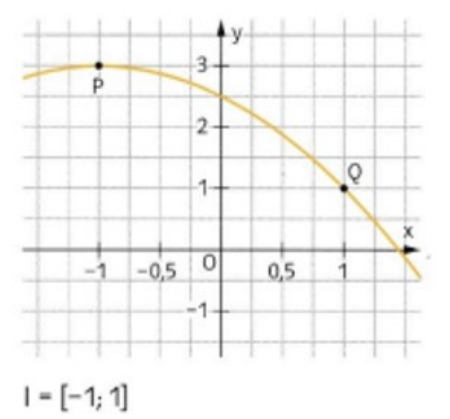

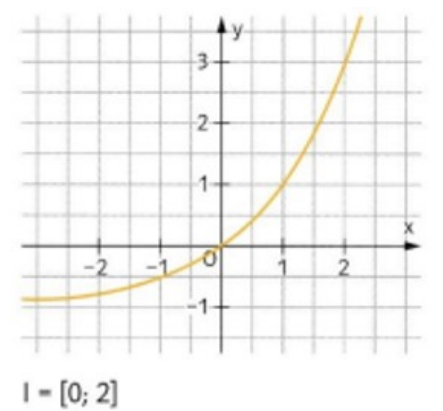

## **4.) Differenzenquotient - entscheiden**

## **Teil 1:**

Das Schaubild zeigt den Graphen einer Funktion f.

**Kreuzen** Sie an, ob die Aussagen (w)ahr oder (f)alsch sind

**und begründen** Sie durch grafische Ergänzung der Sekante Ihre Entscheidung.

- 1. Im Intervall [3, 5] ist der Differenzenquotient 4.
- 2. Im Intervall [2; 4] ist der Differenzenquotient 0.
- 3. Im Intervall [1; 2] ist der Differenzenquotient negativ.
- 4. Der Differenzenquotient im Intervall [1; 4] kann nicht bestimmt werden.

### **Teil 2:**

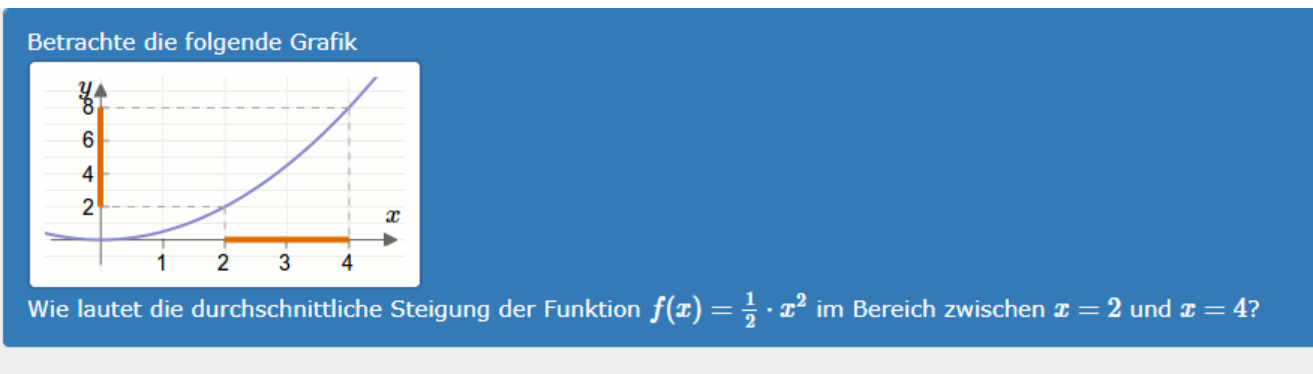

#### Wähle die zutreffende Antwort aus:

 $\circ$  3  $\circ$  4

 $\circ$  6

 $\circ$  2

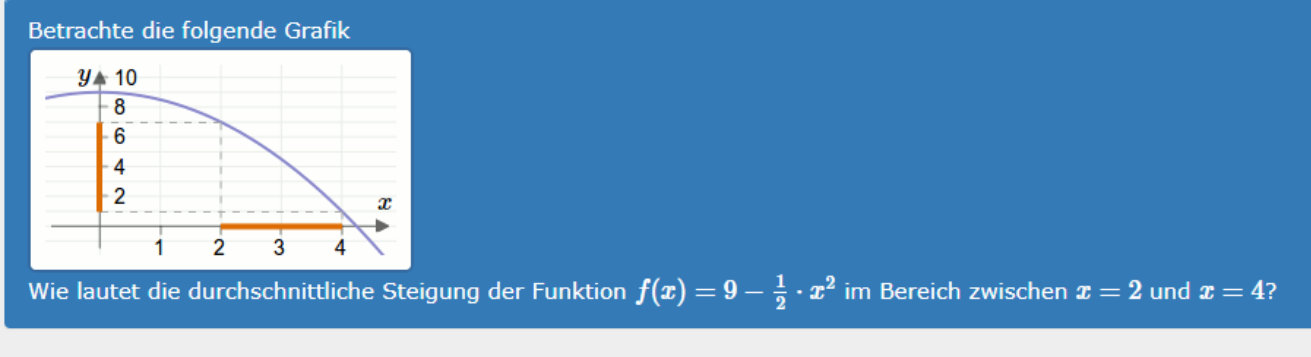

#### Wähle die zutreffende Antwort aus:

- $\circ$  4
- $\circ$  -3
- $\circ$  3
- $\circ$  -4

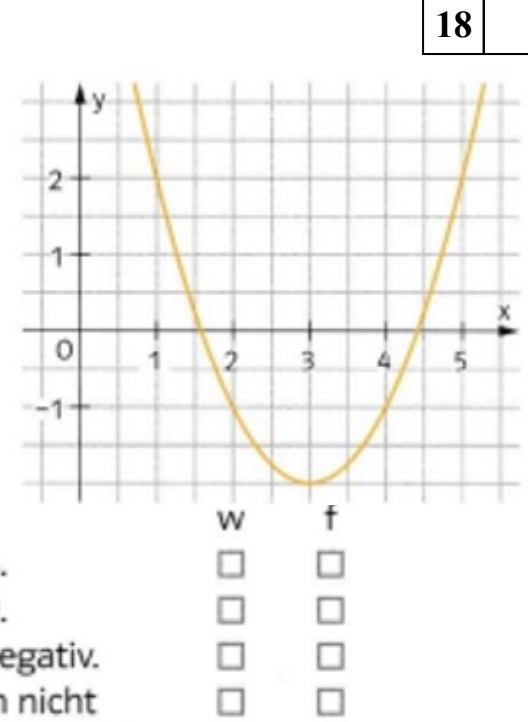